# **SISTEM INFORMASI POTENSI DESA RENDANG BERBASIS** *WEB*

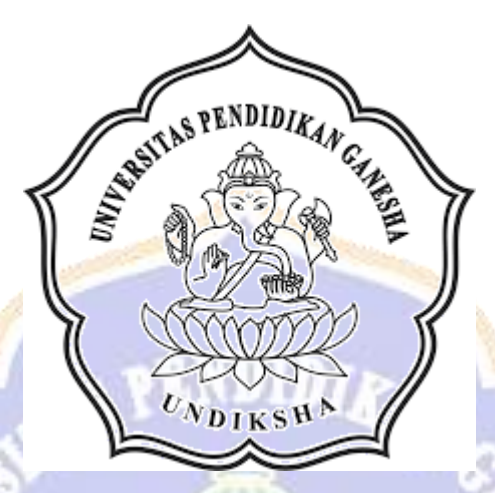

**OLEH I KOMANG GEDE ADI SAPUTRA NIM.1705021022**

**PROGRAM STUDI MANAJEMEN INFORMATIKA JURUSAN TEKNIK INFORMATIKA FAKULTAS TEKNIK DAN KEJURUAN UNIVERSITAS PENDIDIKAN GANESHA SINGARAJA**

**2020**

# **SISTEM INFORMASI POTENSI DESA RENDANG BERBASIS** *WEB*

## **TUGAS AKHIR**

**Diajukan kepada Universitas Pendidikan Ganesha untuk Memenuhi Salah Satu Persyaratan dalam Menyelesaikan Program Diploma Tiga Program Studi Manajemen Informatika Jurusan Teknik Informatika**

> **Oleh I Komang Gede Adi Saputra NIM 1705021022**

> > DIKSP

**PROGRAM STUDI MANAJEMEN INFORMATIKA JURUSAN TEKNIK INFORMATIKA FAKULTAS TEKNIK DAN KEJURUAN UNIVERSITAS PENDIDIKAN GANESHA SINGARAJA 2020**

# **TUGAS AKHIR**

# DIAJUKAN UNTUK MELENGKAPI TUGAS DAN MEMENUHI SYARAT-SYARAT UNTUK MENCAPAI GELAR AHLI MADYA

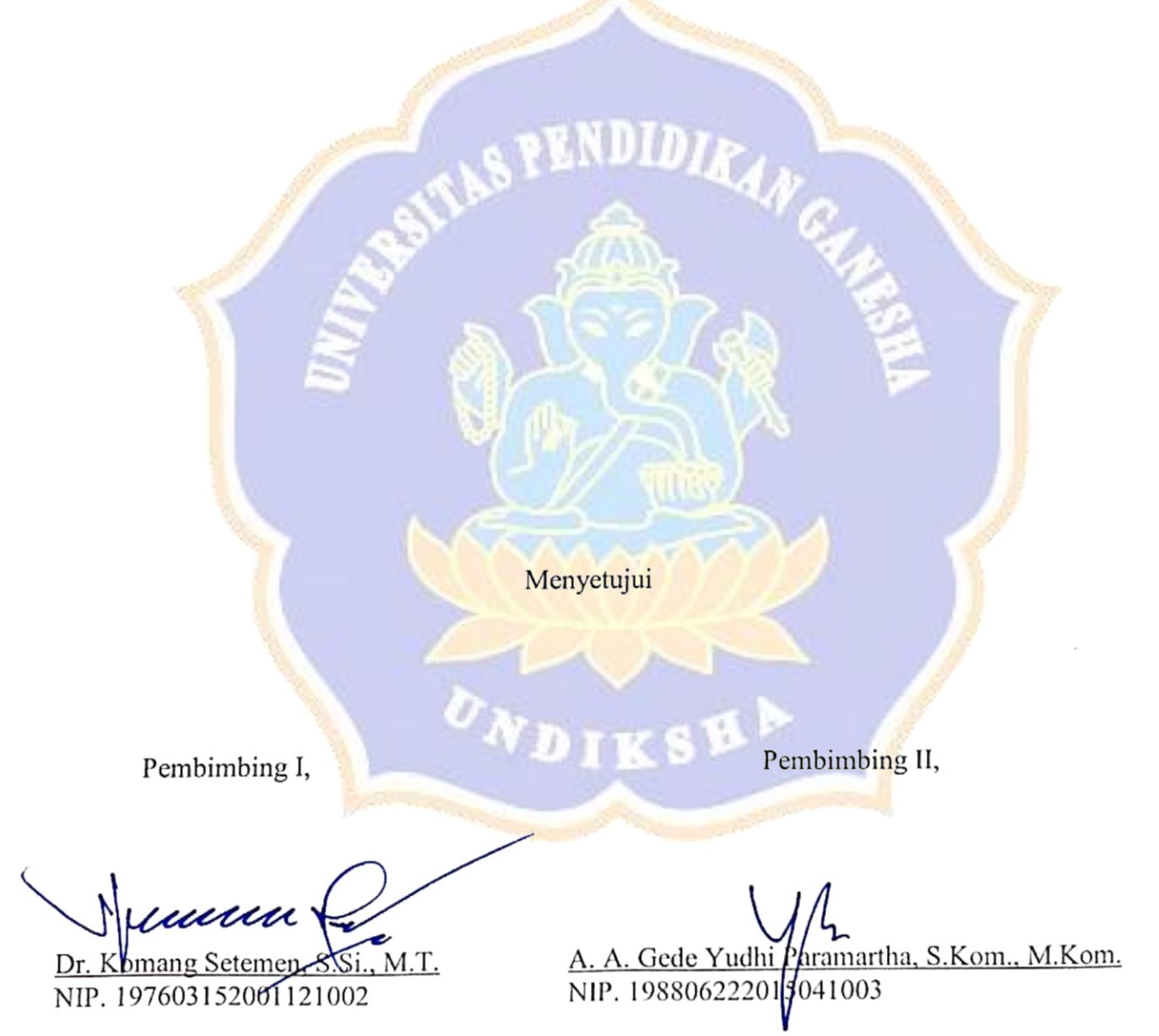

Tugas Akhir oleh I Komang Gede Adi Saputra ini Telah dipertahankan di depan dewan penguji. Pada Tanggal 13 Juli 2020

Dewan Penguji

Dr. Komang Setenberg S.Si., M.T.

NIP. 197603152001121002

A. A. Gede Yudhi ramartha, S.Kom., M.Kom. NIP. 1988062220 \$041003

(Anggota)

(Ketua)

(Anggota)

Ni Wayan Marti, S.Kom., M.Kom NIP. 197711282001122001

I Ketut Purnamawan, S.Kom., M.Kom. NIP. 197905112006041004

(Anggota)

Diterima oleh Panitia Ujian Fakultas Teknik dan Kejuruan Universitas Pendidikan Ganesha guna memenuhi syarat-syarat guna mencapai gelar ahli madya

Pada: SENIN Hari 13 July 2020 Tanggal Mengetahui, Sekretaris Ujian, Ketua *Ajian*, Dr. Ketut Agustini, S.Si., M.Si. Ni Wayan Marti, S.Kom., M.Kom. NIP. 197408012000032001 NIP. 197711282001122001 Mengesahkan, PENDIDERANT Takultas Teknik dan Kejuruan udirtha, S.Pd., M.Pd. 106161996021001

## PERNYATAAN

Dengan ini saya menyatakan bahwa karya tulis yang berjudul "Sistem Informasi Potensi Desa Rendang Berbasis Web" beserta seluruh isinya adalah benar-benar karya sendiri, dan saya tidak melakukan penjiplakan dan mengutip dengan cara-cara yang tidak sesuai dengan etika yang berlaku di masyarakat keilmuan. Atas pernyataan ini, saya siap menanggung resiko atau sanksi yang diajukan kepada saya apabila kemudian ditemukan adanya pelanggaran atas etika keilmuan dalam karya saya ini, atau ada klaim terhadap keaslian karya saya ini.

> Singaraja, 16 Juni 2020 Yang membuat pernyataan, **TERAI A'**

> > I Komang Gede Adi Saputra

NIM. 1705021022

**MPEL** 3AHF5600567

 $\mathbf{O} \mathbf{C}$ 

#### **PRAKATA**

Puji syukur penulis panjatkan kepada Ida Sang Hyang Widhi Wasa karena atas berkat dan rahmat-Nya penulis dapat menyelesaikan Tugas Akhir yang berjudul "**Sistem Informasi Potensi Desa Rendang Berbasis** *Web*". Tugas Akhir ini merupakan salah satu syarat dalam menempuh gelar Ahli Madya Program Studi Manajemen Informatika, Jurusan Teknik Informatika, Fakultas Teknik Dan Kejuruan, Universitas Pendidikan Ganesha.

Dalam penyusunan Tugas Akhir ini, penulis banyak mendapat bantuan dari berbagai pihak, baik bantuan moral maupun spiritual demi kelancaran penyusunan Tugas Akhir ini. Rasa terima kasih penulis ucapkan kepada:

- 1. Bapak Prof. Dr. I Nyoman Jampel, M.Pd. selaku Rektor Universitas Pendidikan Ganesha.
- 2. Bapak Dr. I Gede Sudirtha, M.Pd. selaku Dekan Fakultas Teknik dan Kejuruan Universitas Pendidikan Ganesha.
- 3. Ibu Dr. Luh Joni Erawati Dewi, S.T., M.Pd.. selaku Ketua Jurusan Teknik Informatika.
- 4. Ibu Ni Wayan Marti, S.Kom, M.Kom. Selaku Koordinator Program Studi Manajemen Informatika.
- 5. Bapak Dr. Komang Setemen, S.Si., M.T. selaku pembimbing satu yang telah bersedia membimbing penulis dalam pembuatan program tugas akhir dan menyusun laporan.
- 6. Bapak A. A. Gede Yudhi Paramartha, S.Kom., M.Kom. selaku pembimbing dua yang juga telah bersedia membimbing penulis dalam membuat program tugas akhir dan menyusun laporan.
- 7. Rekan rekan mahasiswa program studi manajemen informatika yang telah membantu memberikan saran atau arahan terkait laporan Tugas Akhir ini.
- 8. Serta semua pihak yang telah memberikan bantuan terkait laporan ini yang tidak bisa penulis sebutkan satu persatu.

Penulis menyadari bahwa laporan Tugas Akhir ini masih sangat jauh dari sempurna maka dari itu penulis mohon kritik dan saran dari berbagai pihak demi kesempurnaan laporan Tugas Akhir ini.

Penulis

Singaraja, 16 Juni 2020

## **DAFTAR ISI**

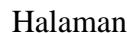

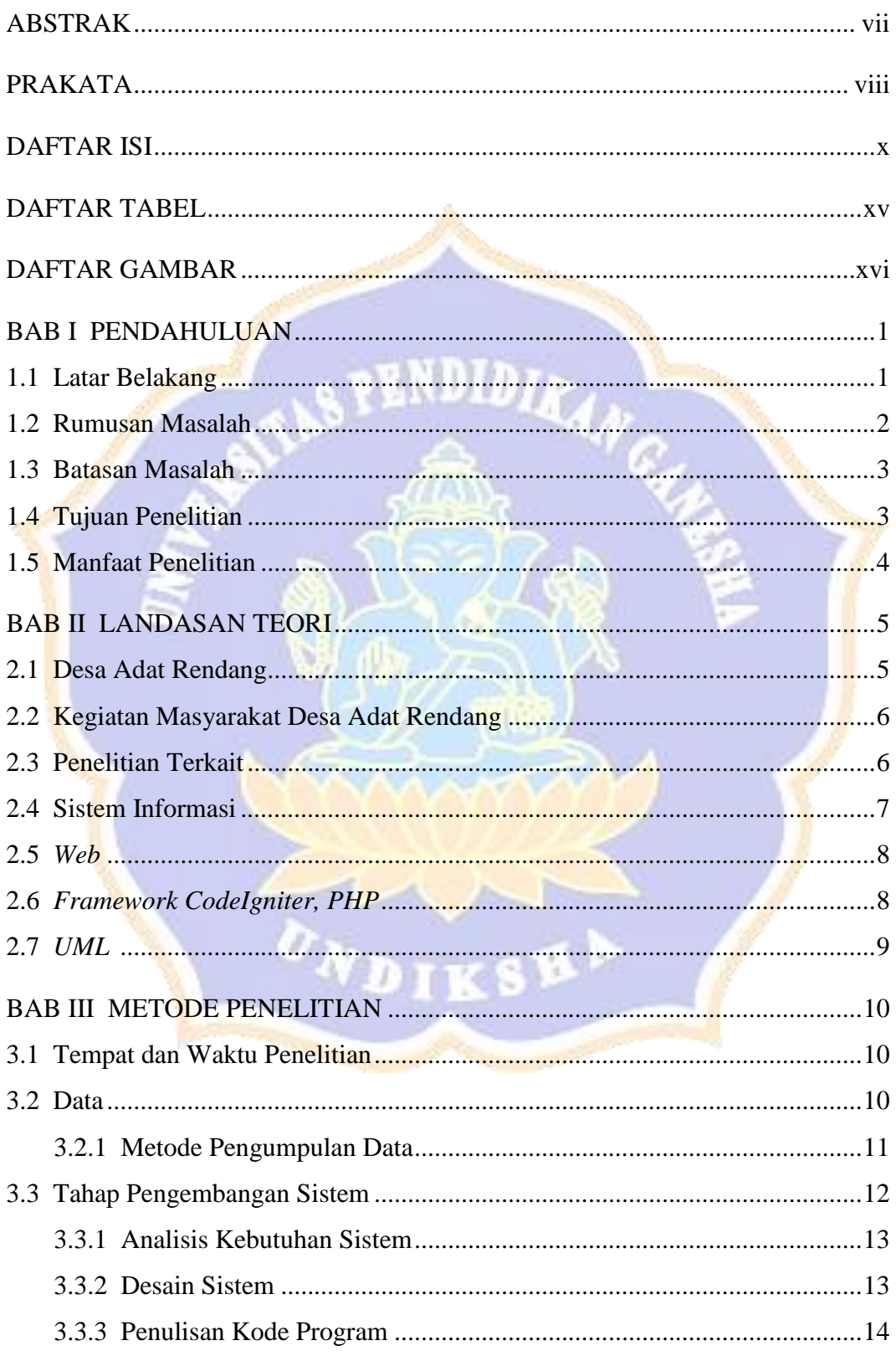

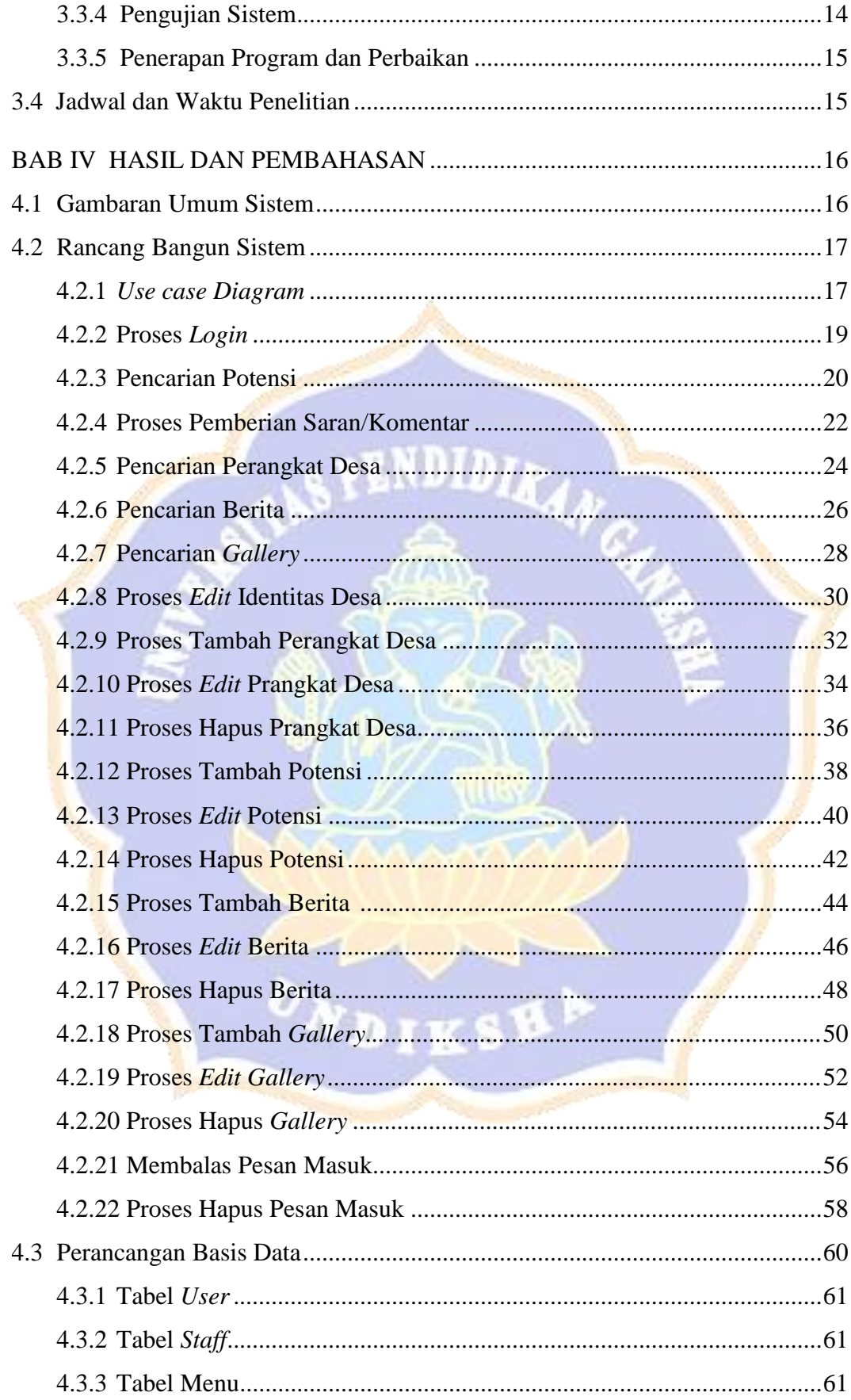

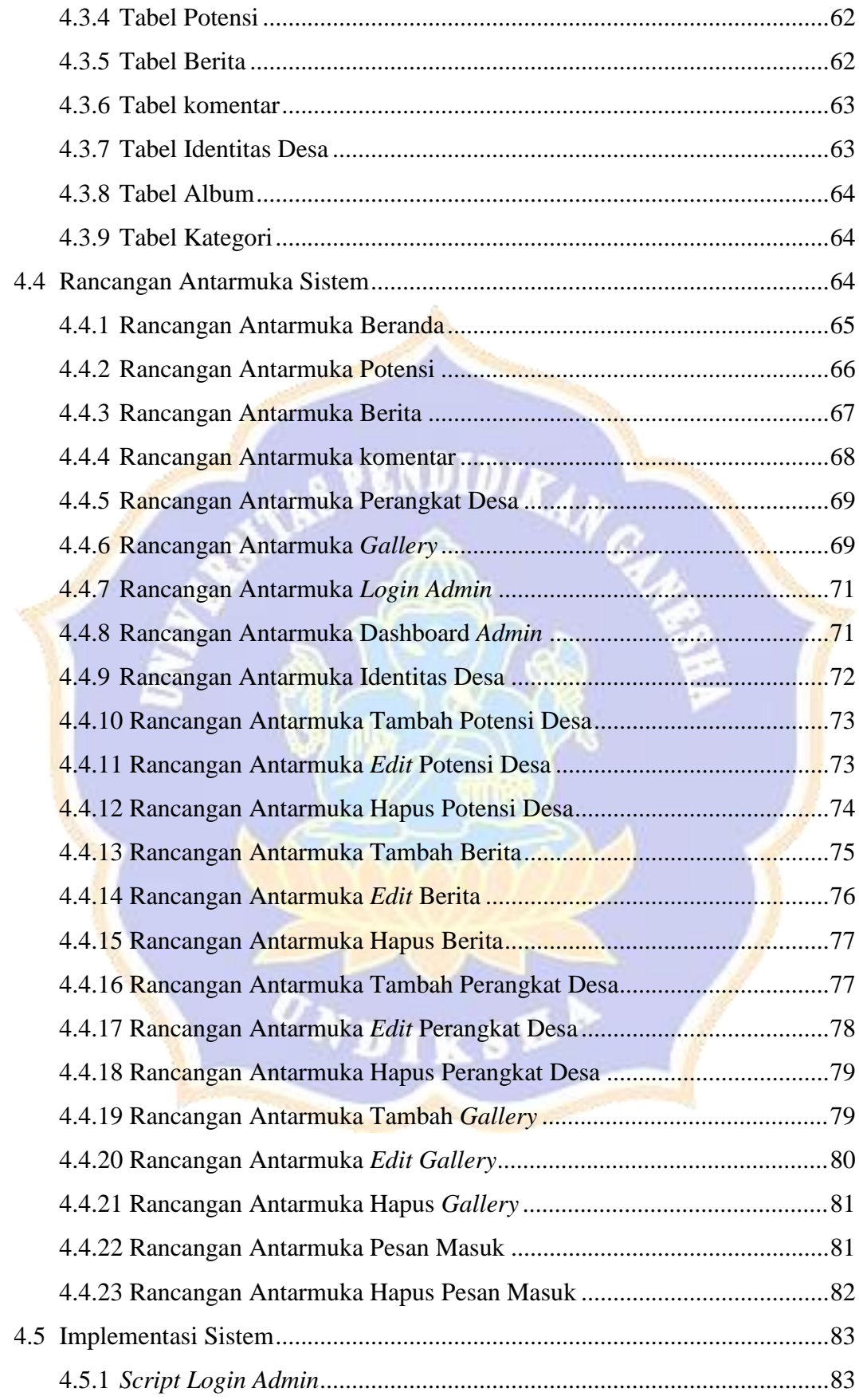

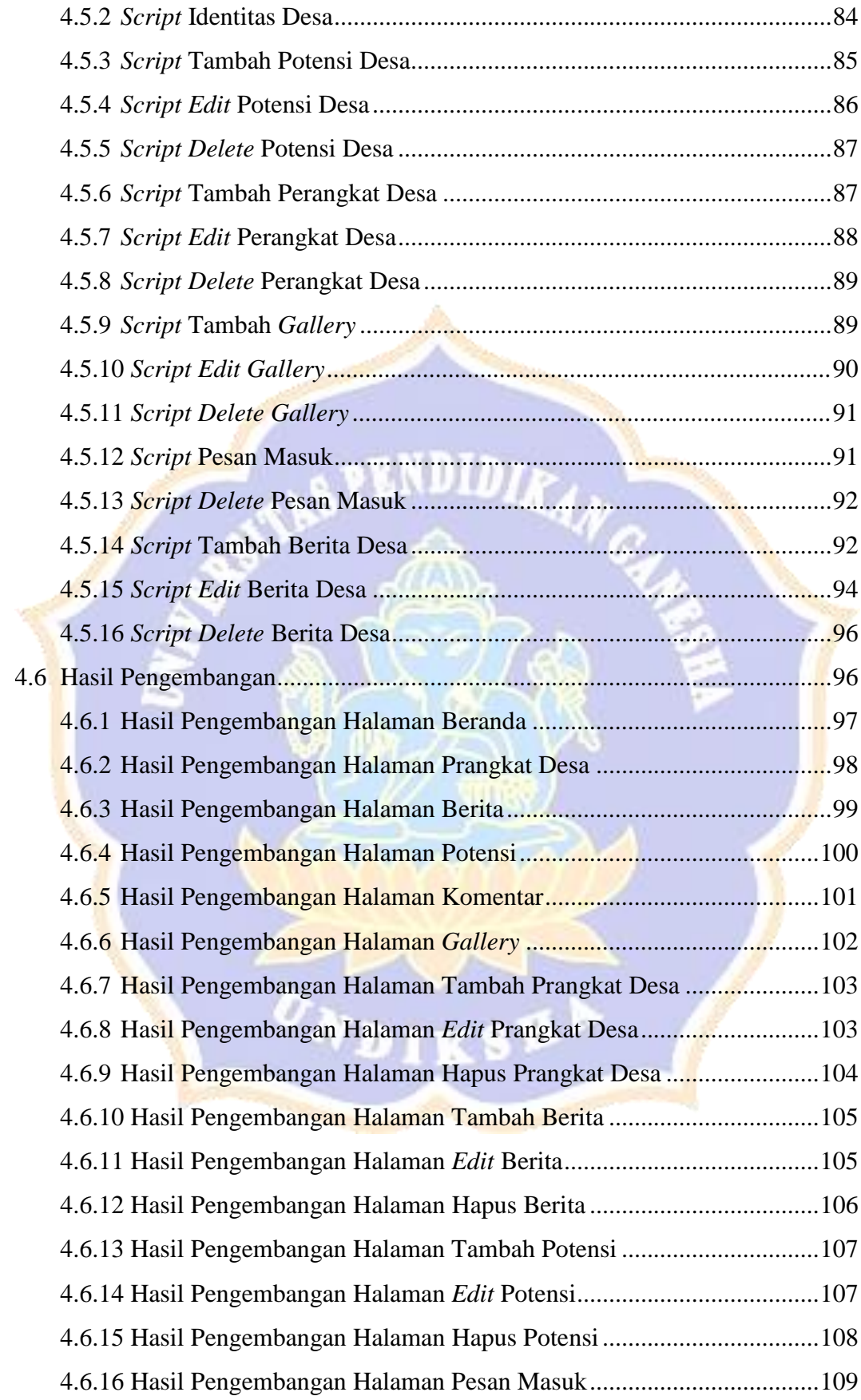

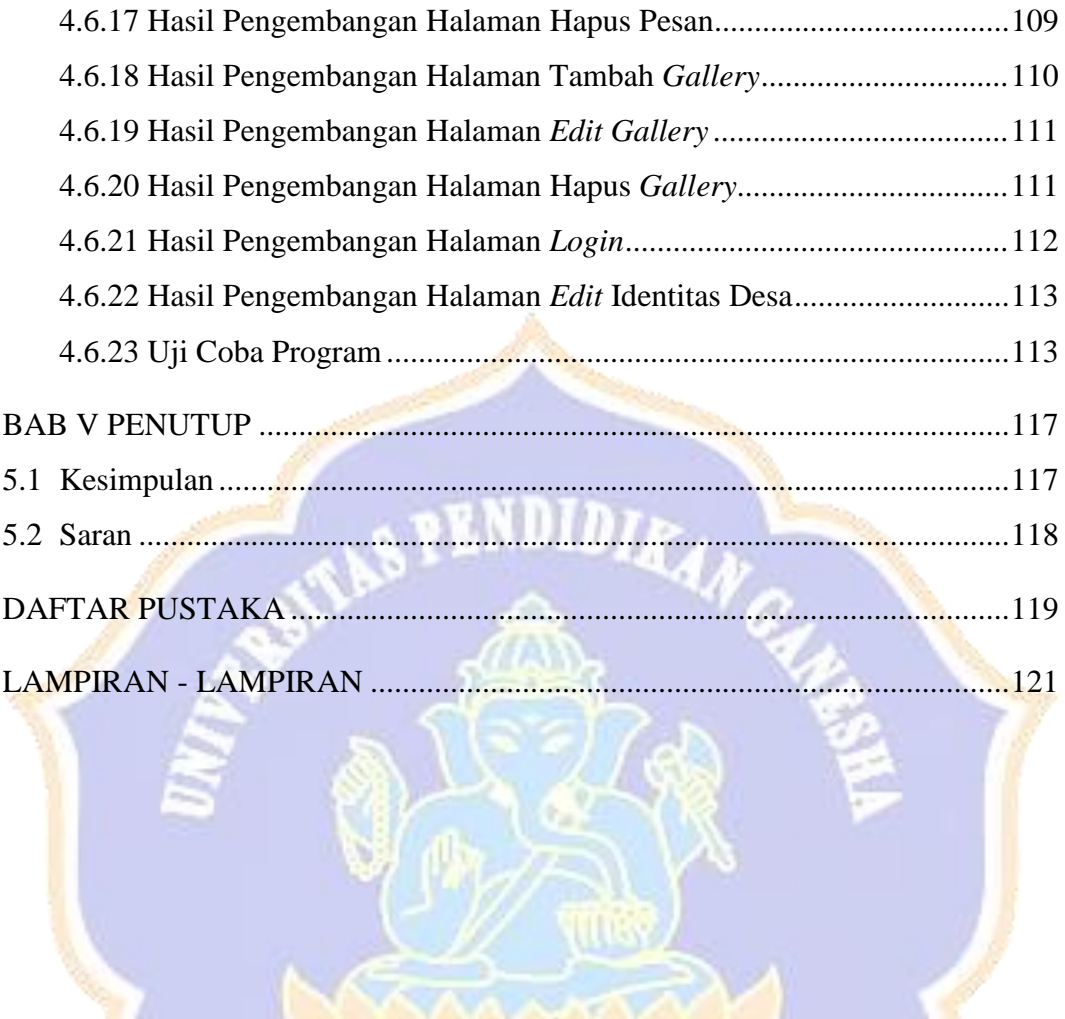

ONDIKSHA

### **DAFTAR TABEL**

### Halaman

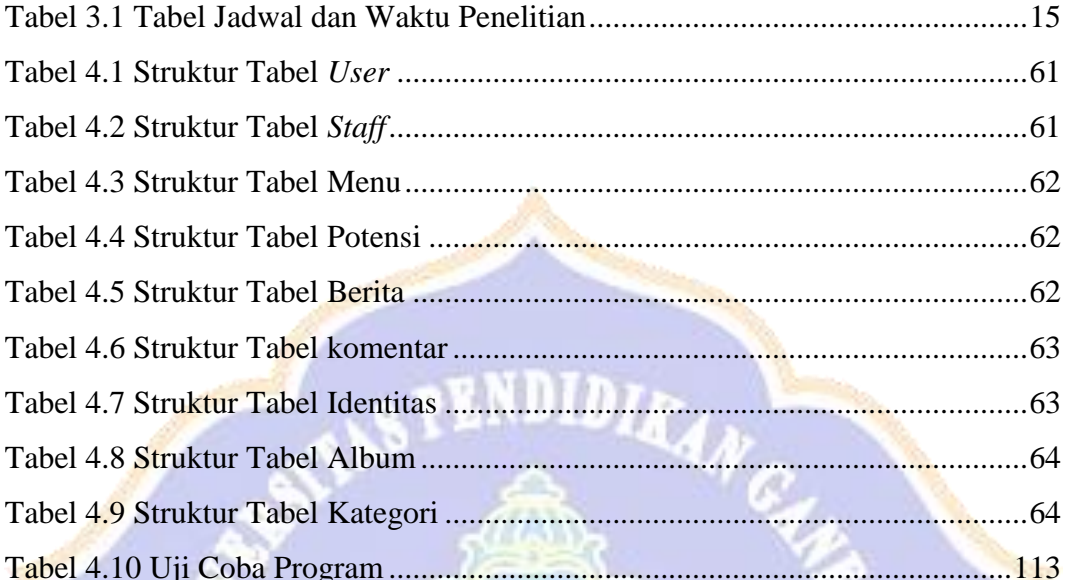

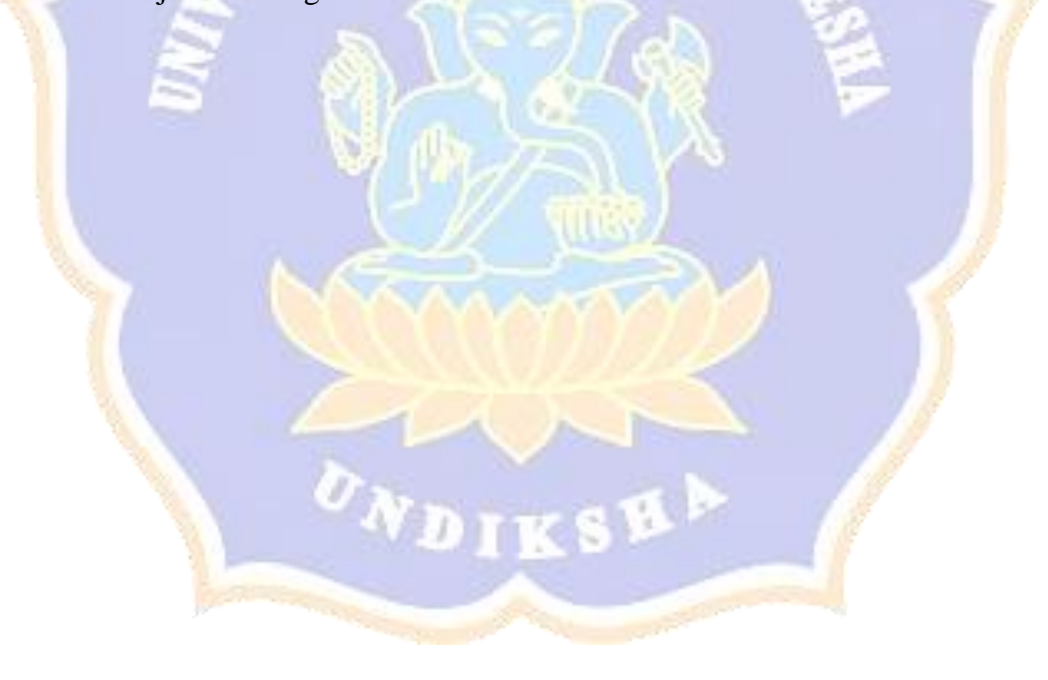

## **DAFTAR GAMBAR**

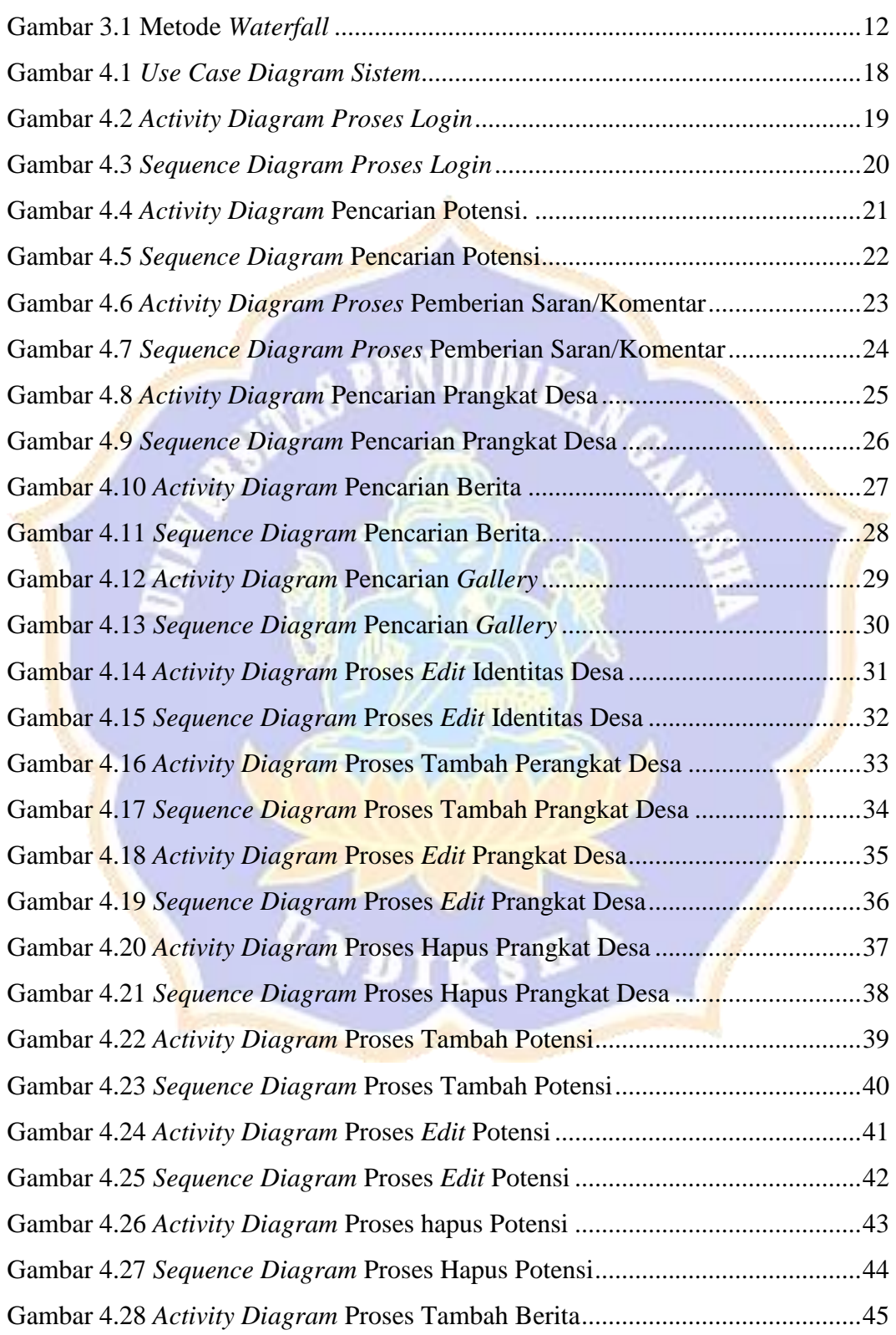

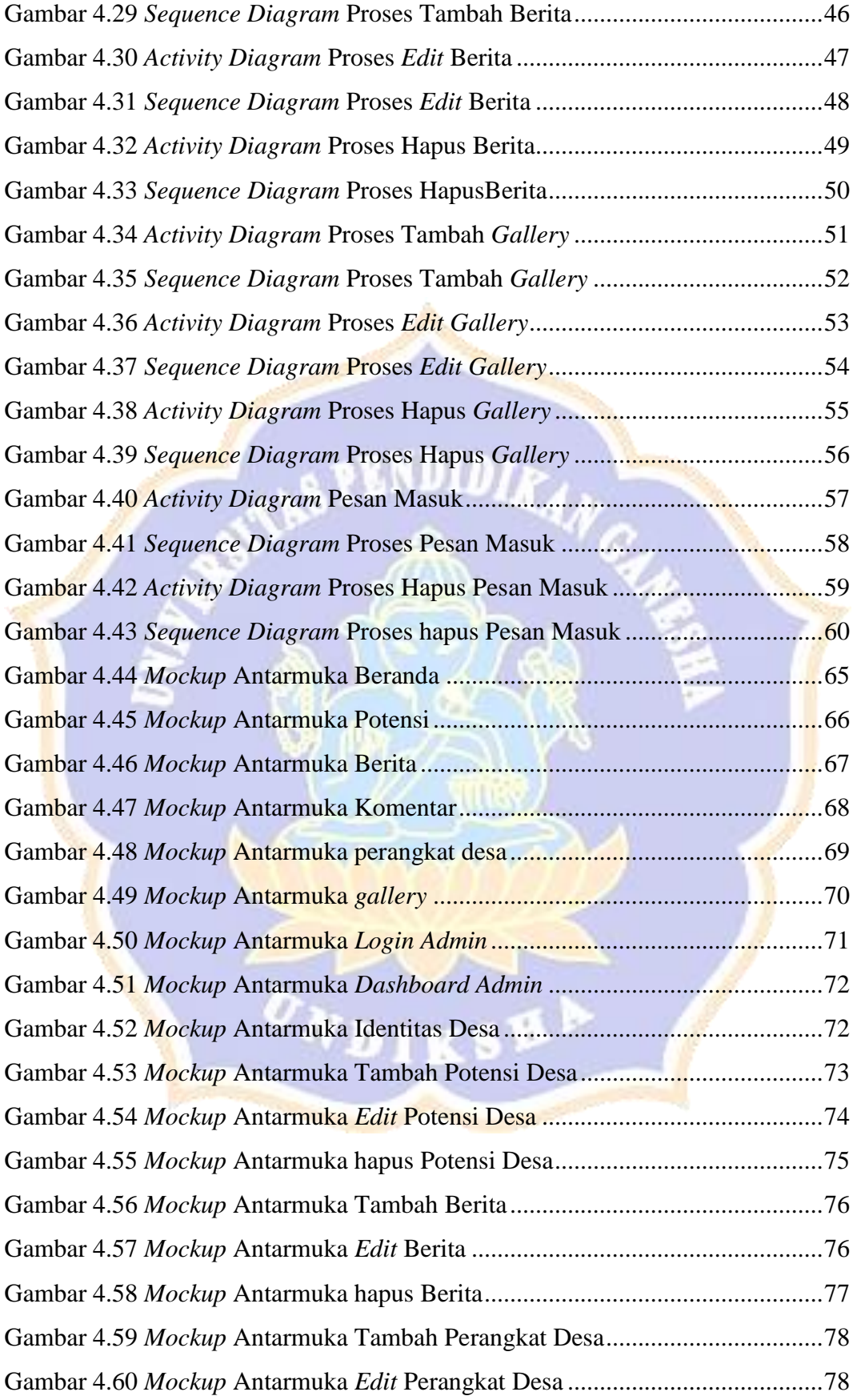

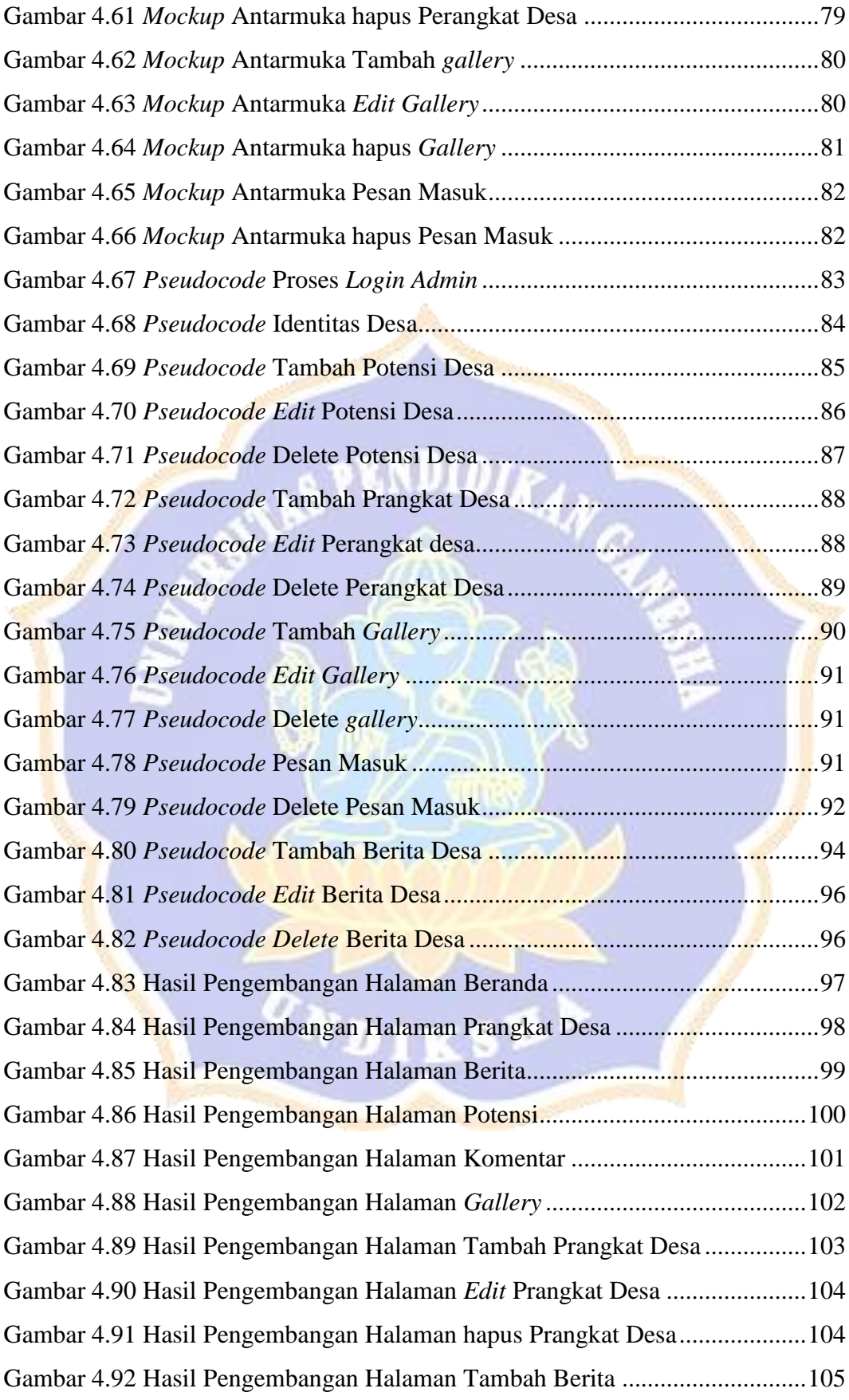

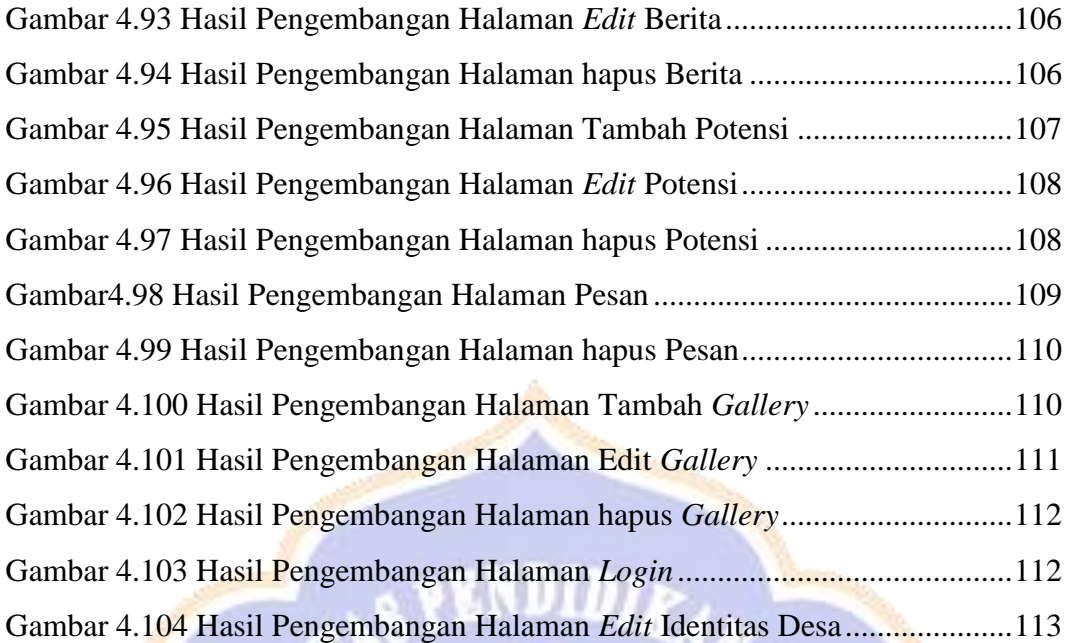

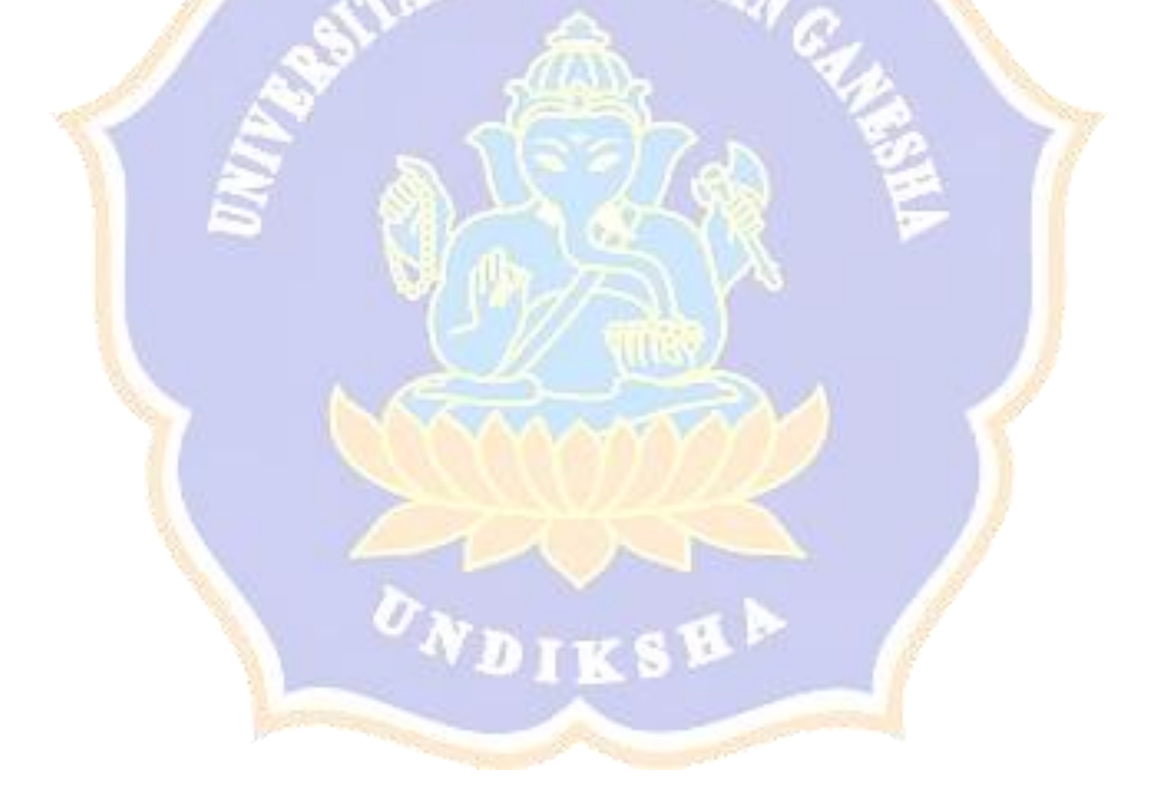